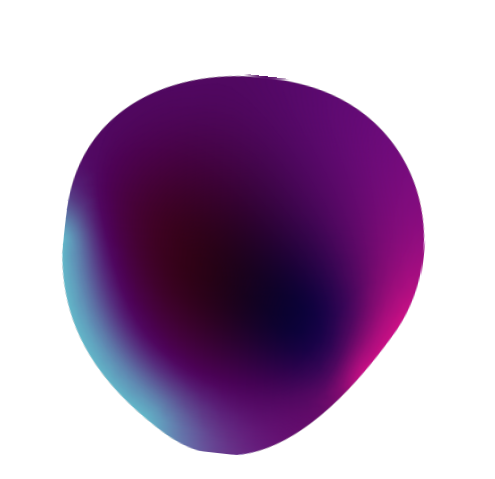

# **GITHUB DORKING ?**

Let' s hunt for bugs, not for bounty!!

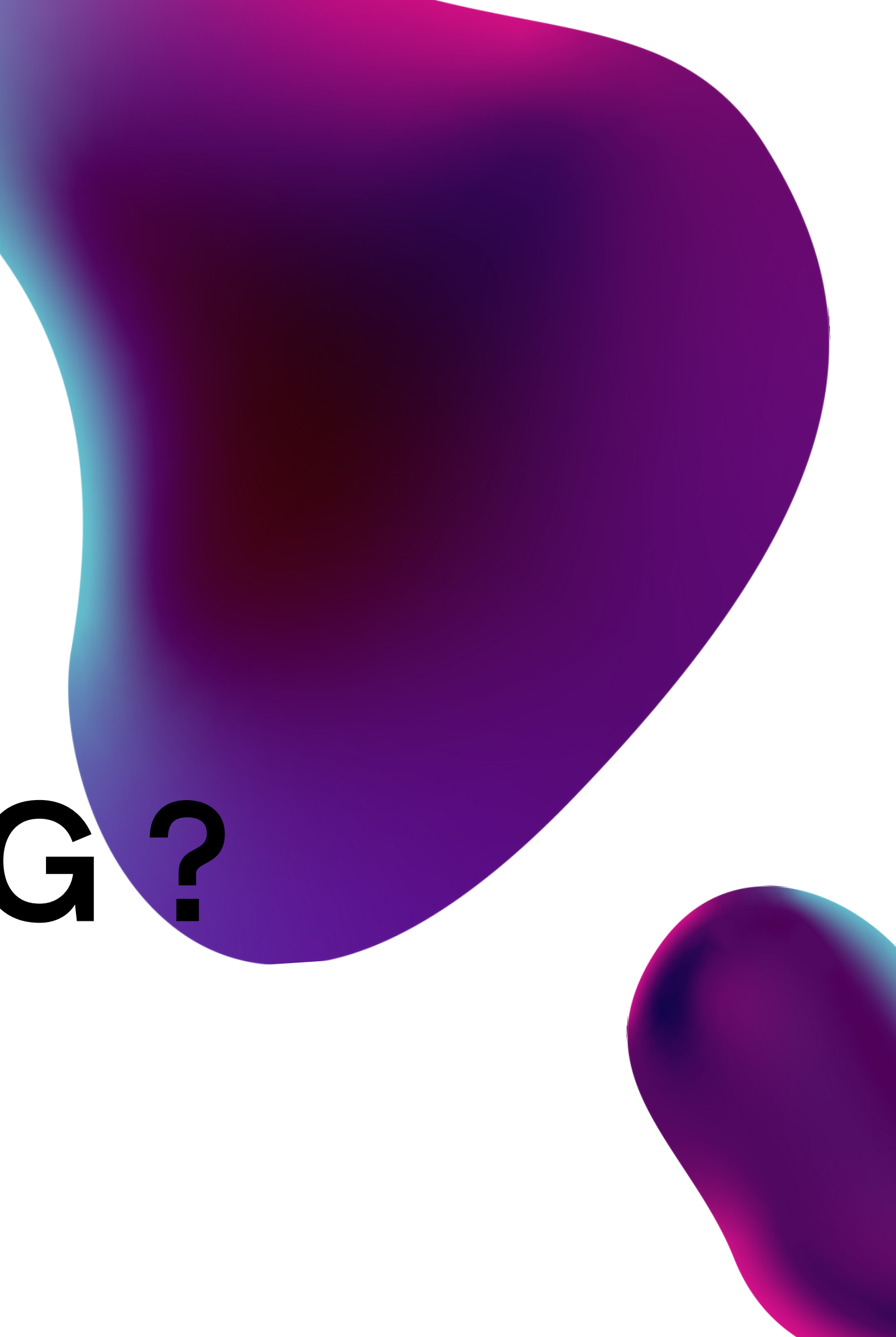

### **WHAT IS GITHUB DORKING**

GitHub is a Git repository hosting service, but it adds many of its own features. While Git is a command line tool, GitHub provides a Web-based graphical interface.

Apart from this it also contains API keys, passwords, customer data etc. Basically it contains a lot of sensitive information which can be useful for an attacker. This sensitive information leaks can cost a company thousand dollars of damage. Let's see the basic concept first of github recon.

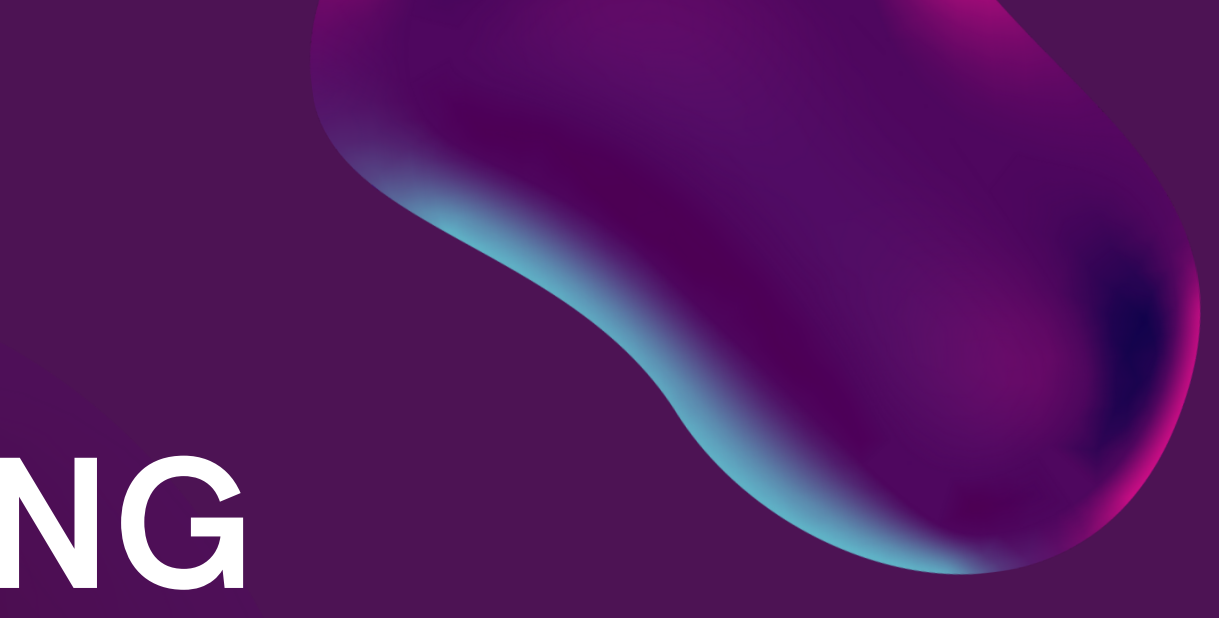

#### **1.GitHub Dorks for Finding Files**

- filename:manifest.xml
- filename:travis.yml
- filename:vim\_settings.xml
- filename:database
- filename:prod.exs
- filename:prod.secret.exs
- filename:.npmrc\_auth
- filename:.dockercfg
- filename:WebServers.xml
- filename:.bash\_history
- filename:settings.py
- filename:credentials.xml
- filename:sftp-config.json
- **·** filename:sftp.json
- filename:secrets.yml
- filename:.esmtprc
- filename:passwd
- 
- filename:LocalSettings.php • filename:.sqlite
- filename:.psafe3
- filename:secret\_token.rb
- filename:carrierwave.rb
- filename:database.yml
- filename:.keychain

#### **2. GitHub Dorks for Finding Languages**

- language:python username
- language:php username
- language:sql username
- language:html password
- · language:perl password
- language:shell username
- language:java api

**3. GiHub Dorks for Finding API Keys, Tokens and Passwords**

- api\_key
- "api keys"
- authorization\_bearer:
- oauth
- auth
- authentication
- client\_secret
- api\_token:
- "api token"
- client\_id
- password
- user\_password
- user\_pass
- passcode
- client\_secret
- secret
- password hash
- OTP
- user auth

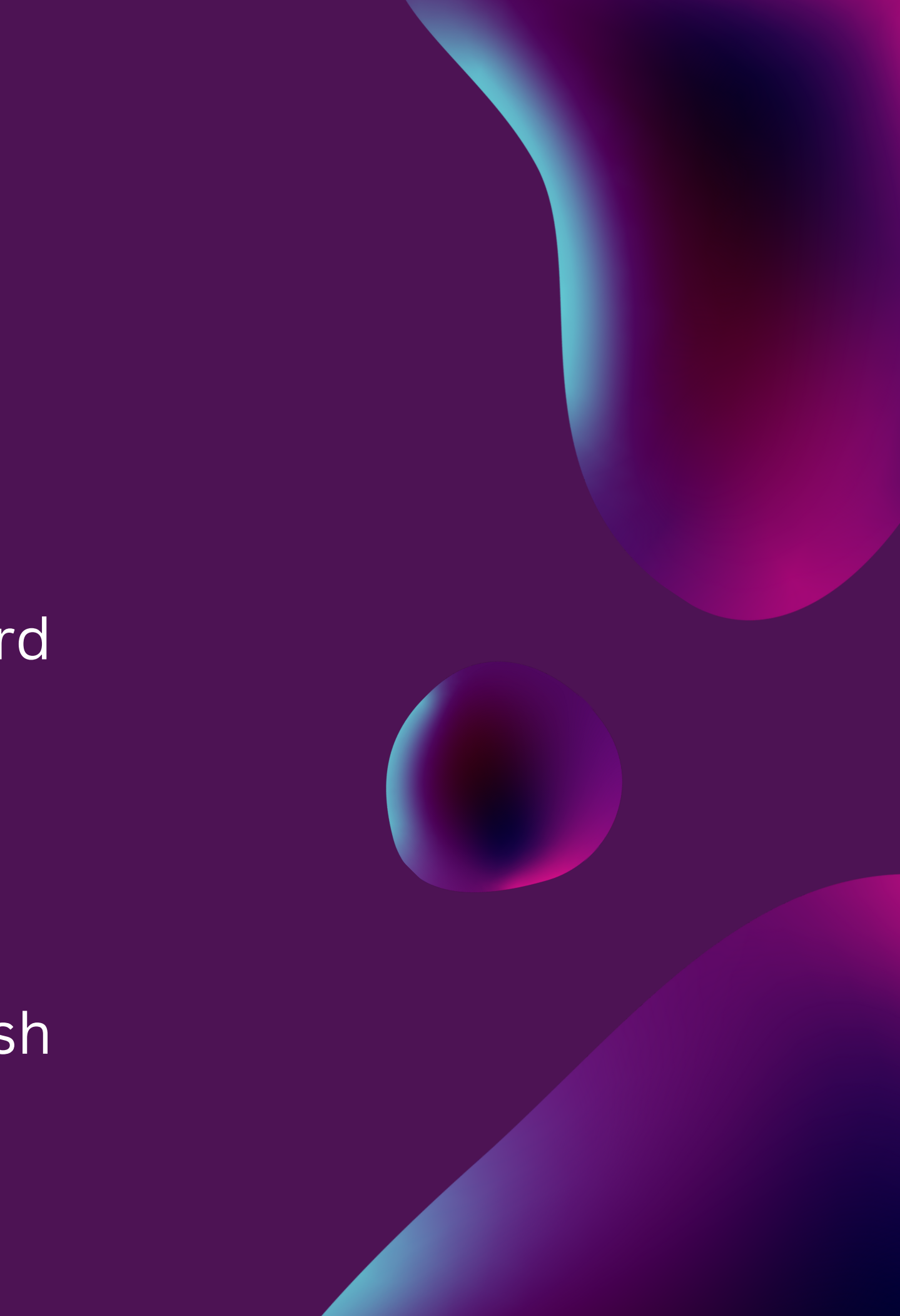

#### **4. GitHub Dorks for Finding Usernames**

- user:name (user:admin)
- org:name (org:google type:users)
- in:login (<username> in:login)
- in:name (<username> in:name)
- fullname:firstname lastname (fullname:<name> <surname>)
- in:email (data in:email)

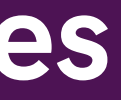

#### **5. GitHub Dorks for Finding Information using Dates**

- created:<2012-04-05
- created: > = 2011 06 12
- created:2016-02-07 location:iceland
- created:2011–04–06..2013–01–14 <user> in:username

#### **6. GitHub Dorks for Finding Information using Extension**

- extension:pem private
- extension:ppk private
- extension:sql mysql dump
- extension:sql mysql dump password
- extension:json api.forecast.io
- extension:json mongolab.com
- extension:yaml mongolab.com
- [WFClient] Password= extension:ica
- extension:avastlic "support.avast.com"
- extension:json googleusercontent client\_secret

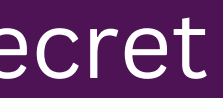